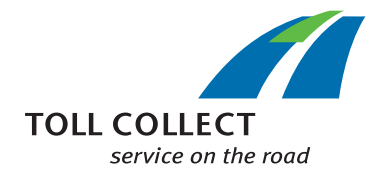

## Kaip skaityti Toll Collect atskirų reisų išklotinę?

Kartu su mokesčių už naudojimąsi keliais išklotine galite papildomai gauti atskirų reisų išklotinę (ARI) su detalia visų apskaičiuotų reisų apžvalga. Čia pateikiamos tikslios atskiros bendra kelių naudojimo mokesčio sumos. Atskiruose informaciniuose laukeliuose pateikiami skaičiai, kurie toliau iš eilės papunkčiui paaiškinami.

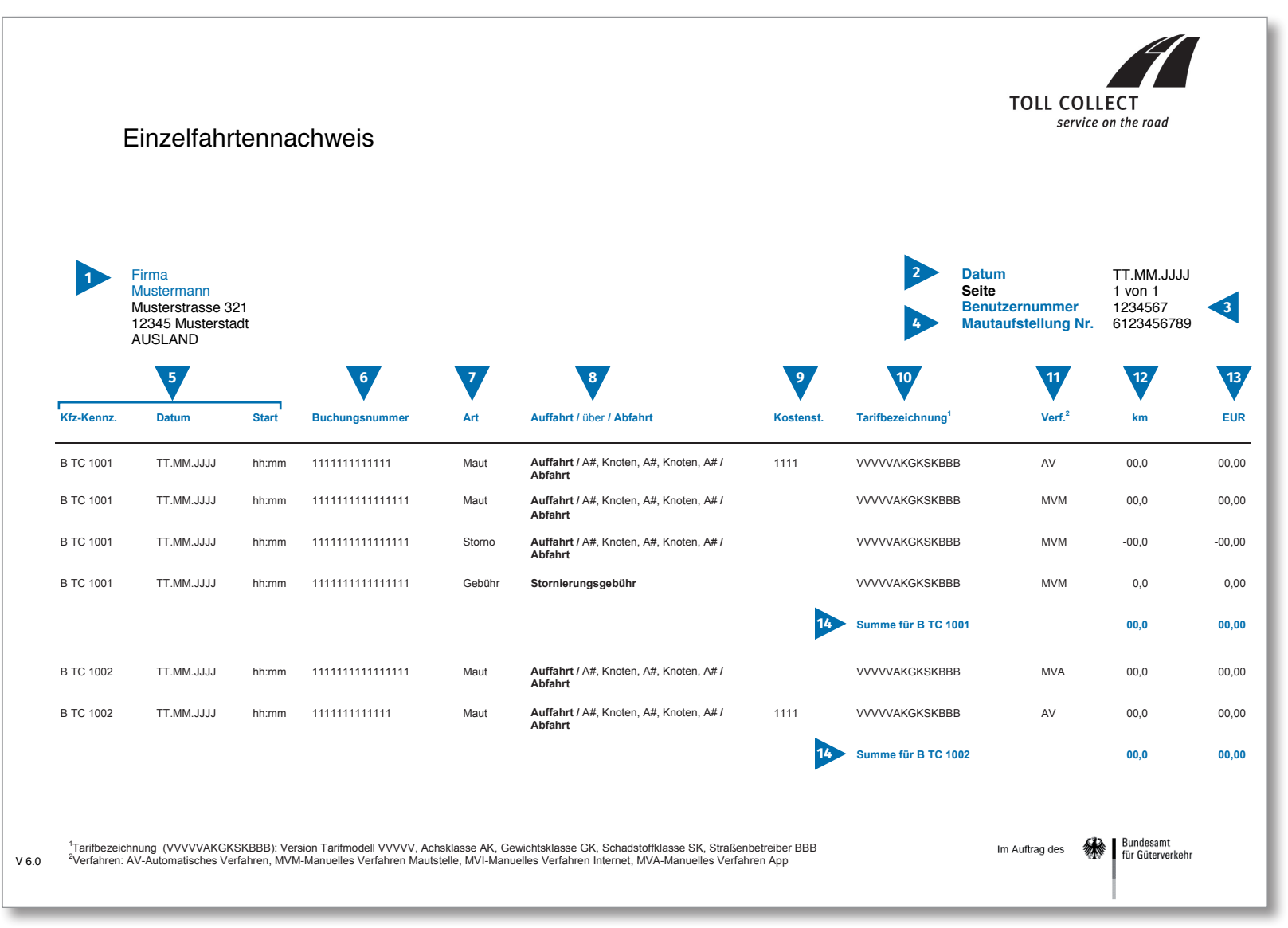

 $\bigoplus$ 

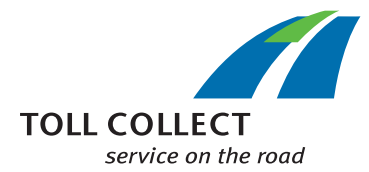

## Kaip skaityti Toll Collect atskirų reisų išklotinę?

Jei atskirų reisų išklotinės (ARI) nenorite gauti popierine forma ar pdf formatu, o norite gauti ją kaip csv failą, čia rasite pavyzdinį csv failą. Atskiruose informaciniuose laukeliuose pateikiami skaičiai, kurie toliau iš eilės papunkčiui paaiškinami.

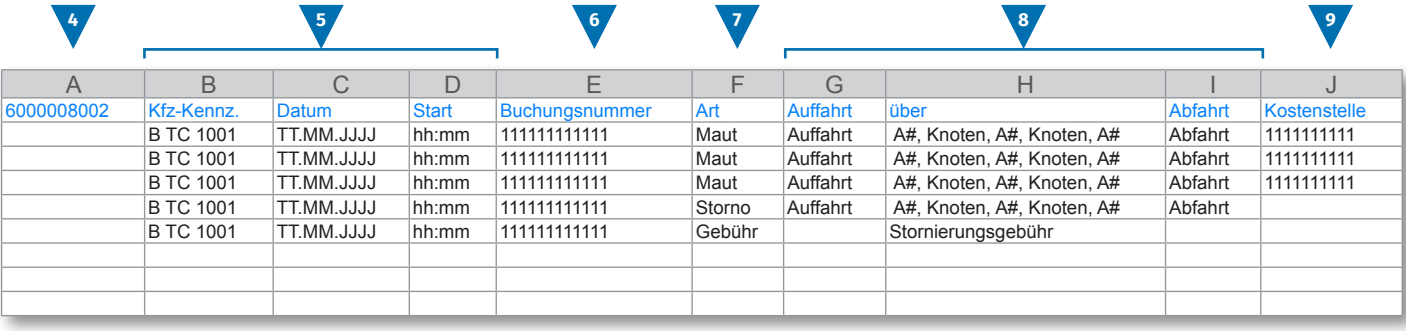

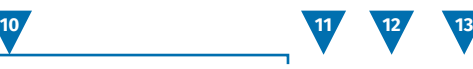

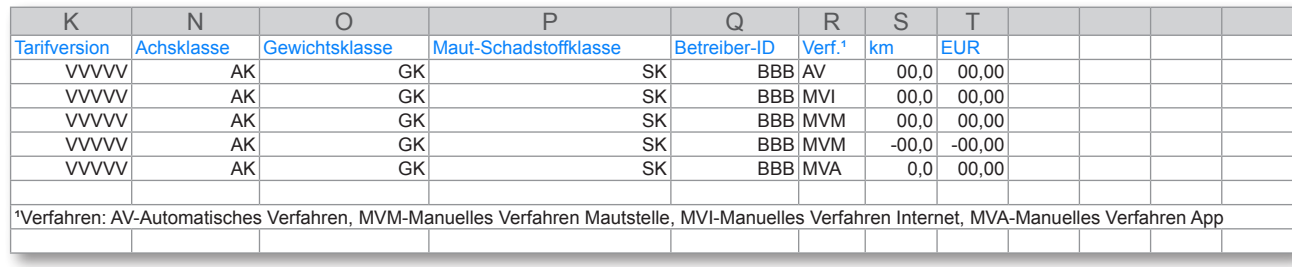

 $\bigoplus$ 

# $\bigoplus$

## Kaip skaityti Toll Collect atskirų reisų išklotinę?

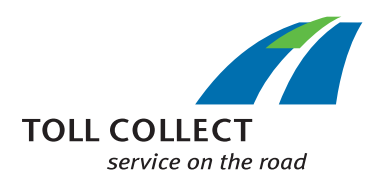

#### **1monė "Mustermann"**

Jūsų sąskaitoje nurodytas adresas gali skirtis nuo faktinio kliento adreso. Jei norite kažką pakeisti (pvz., pasikeitė jūsų adresas), mums apie tai praneškite. Tam naudokite formą "Adreso ir paslaugų pakeitimas / sutarties nutraukimas", kurį rasite internete adresuwww.toll-collect.de arba kreipkitės į mus faksu: +49 180 1 222 628\*\* (žr. mokesčių už naudojimąsi keliais išklotinės 16 punktą dėl atsisiuntimo tarifų).

#### **2 Data**

Tai yra sąskaitos išrašymo data.

#### **3 Naudotojo numeris**

Jūs užsiregistravote kaip "Toll Collect" naudotojas. Visuose dokuentuose ar užklausose nurodykite šį naudotojo numerį.

#### **4 Mokesčių už naudojimąsi keliais išklotinė Nr.**

Šis numeris nurodo mokesčių už naudojimąsi keliais išklotinę, su kuria susijusi atskirų reisų išklotinė.

#### **5 Valst. Nr. (valstybinis transporto priemonės numeris) / data / pradžia**

Jūs galite palyginti savo turimus duomenis pagal valstybinį transporto priemonės numerį ir reiso pradžios terminą.

#### **6 Prisijungimo numeris**

Kiekvieną priskaičiuotą reisą nesunkiai identifikuosite pagal prisijungimo numerį. Jei turite klausimų dėl atskirų reisų, būtinai nurodykite šį numerį. Pagal prisijungimo numerį klientų portale galite peržiūrėti konkrečios kelionės duomenis.

#### **7 Rūšis**

Pagal prisijungimo rūšį galite nustatyti, ar mokėtiname kelių naudojimo mokestyje įtraukti ir (daliniai) užsiregistravimo panaikinimai arba užsiregistravimo panaikinimų mokesčiai.

#### **8 Įvažiavimas / pervažiavimas / išvažiavimas**

Galima nesunkiai nustatyti kiekvieno ruožo kelionės eigą: nurodomas kiekvienas įvažiavimas, svarbiausi ruožo punktai bei išvažiavimas.

#### **9 Išl. centras (ìšlaidų centras)**

Jei norite atskirus reisus priskirti savo nurodytam išlaidų centrui, jūsų vairuotojas prieš reiso pradžią į transporto priemonės prietaisą gali įvesti individualų skaitmenį. Šis skaitmuo čia rodomas kaip išlaidų centras.

#### **10 Nurodytas tarifas**

Nurodytame tarife pateikiama informacija, pagal kurią nustatomas kelių naudotojo mokesčio dydis. Pirmieji 5 skaitmenys (VVVVV) nurodo galiojančią tarifo ir ruožo modelio versiją. Tolesni skaitmenys nurodytame tarife iš eilės pateikia ašių klasę (santrumpa – AK), svorio klasę (SK) ir taršos klasę (TK). 3 paskutiniai skaitmenys nurodo atskiro kelių operatoriaus numerį.

Kelių naudotojo mokesčio dydį lemiantys vietos ir laiko klasės parametrai išsamiai nurodomi kaip kelionės duomenys, kuriuos taip pat galite peržiūrėti Toll Collect klientų portale.

#### **11 Metod. (metodas)**

Šioje skiltyje rasite duomenis apie pasirinktą prisijungimo metodą kelių naudotojo mokesčio mokėjimo tikslais.

### **12 km**

Čia pateikiamas nuvažiuoto ruožo ilgis kilometrais. Šis skaičius gali skirtis nuo krovininių transporto priemonių tachometruose nurodytų duomenų, nes kelių naudojimo mokestis skaičiuojamas pagal palydovų pateikiamus kelio ruožų duomenis ir neskaičiuojamas pagal nuvažiuotus kilometrus.

#### **13 EUR**

Čia nurodyta mokėtina bendra kelių naudojimo mokesčio suma eurais už kiekvieną reisą.

#### **14 Suma km ir EUR**

Šis skaičius rodo kiekvienai atskirai krovininei transporto priemonei apskaičiuotą kilometrų skaičių ir atitinkamą bendrą kelių naudojimo mokesčio sumą.